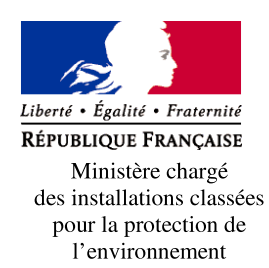

# Annexe I : Demande d'enregistrement pour une ou plusieurs installation(s) classée(s) pour la protection de l'environnement

-<br>Articles L. 512-7 et suivants du code de l'environnement

Nº15679\*02

La loi nº 78-17 du 6 janvier 1978 relative à l'informatique, aux fichiers et aux libertés s'applique aux données nominatives portées dans ce formulaire. Elle garantit un droit d'accès et de rectification pour ces données auprès du service destinataire.

## 1. Intitulé du projet

Projet de méthanisation agricole Phalange Bio Energies

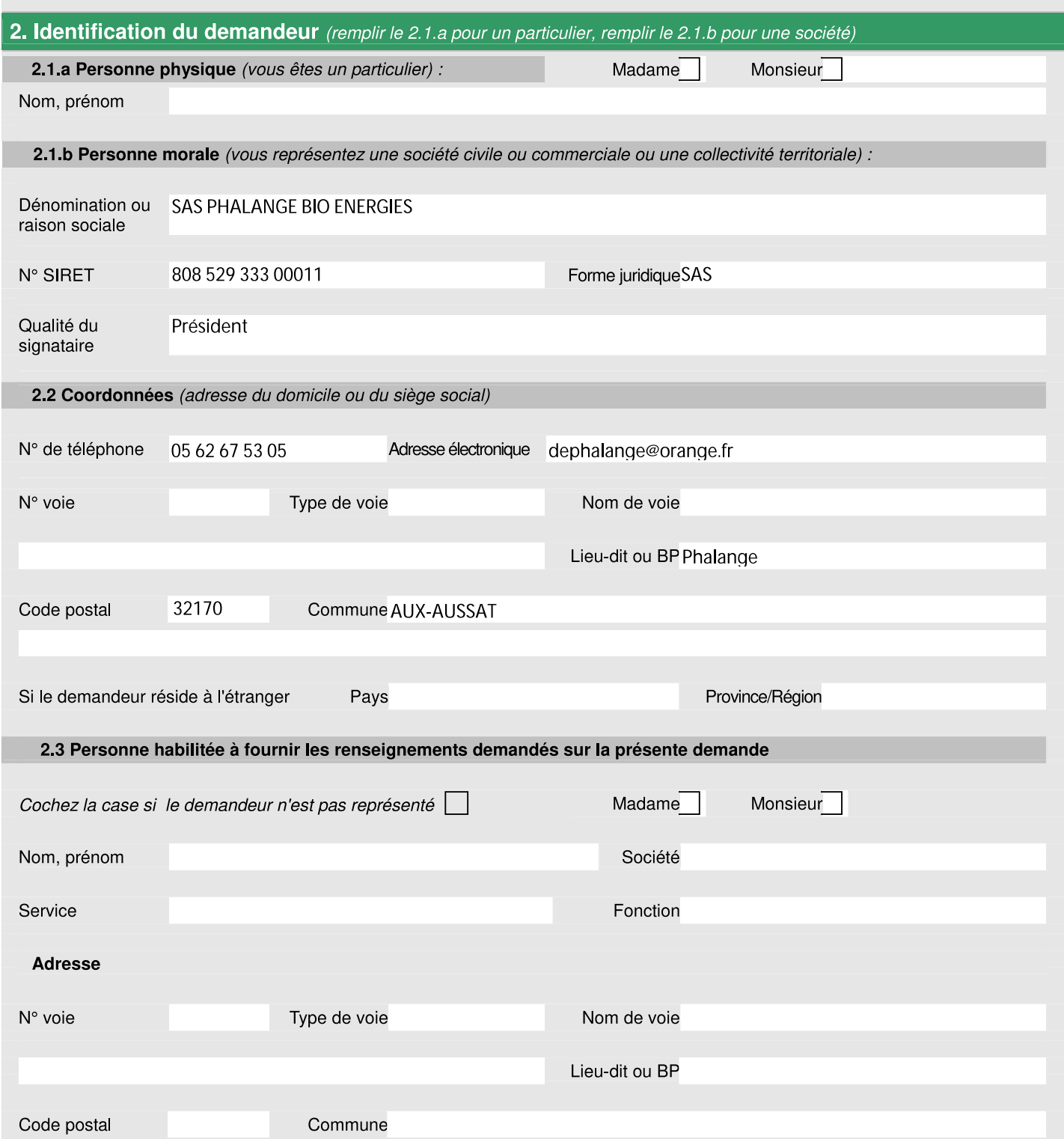

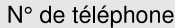

Adresse électronique

### 3. Informations générales sur l'installation projetée

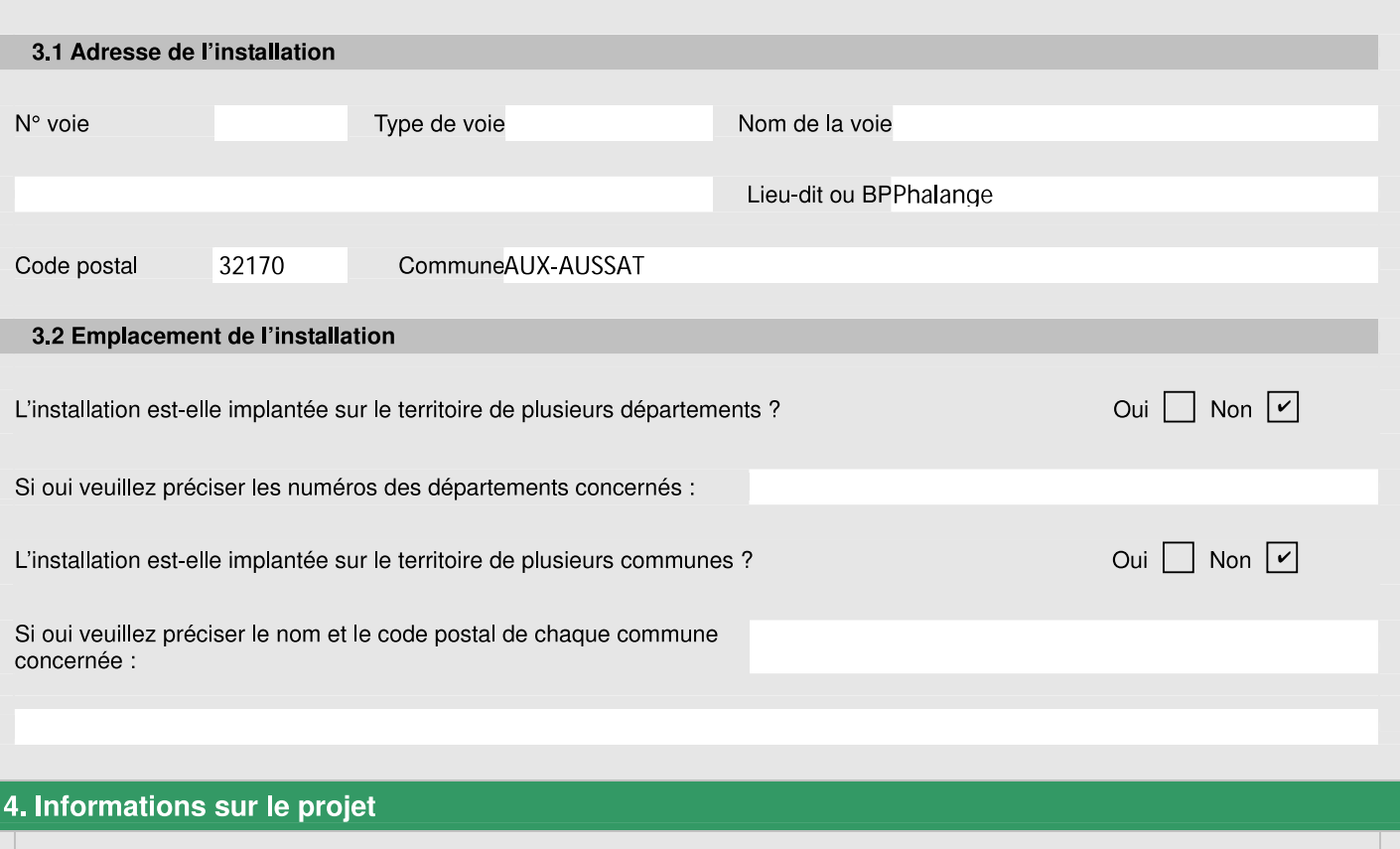

### 4.1 Description

Description de votre projet, incluant ses caractéristiques physiques y compris les éventuels travaux de démolition et de construction

L'unité de méthanisation:

Elle est composée de plusieurs éléments répartis sur le site en fonction de leur usage et des interdépendances avec les autres éléments.

.1-L'aire de stockage des matières végétales: Il s'agit d'une plateforme bétonnée de 1 600m<sup>2</sup> (40m\*40m avec une pente de 1% vers la voirie pour la récupération des jus de silos) située au milieu du site côté Ouest entre la zone process méthanisation et la fosse de stockage du digestat. Elle est entourée de murs de 4m de hauteur, excepté côté voirie, et est à ciel ouvert.

. 2-Le bâtiment de stockage des fumiers et déchets de céréales: Situé en fond de site côté Sud, face à l'aire de retournement, il s'agit d'un bâtiment en structure métallique avec une charpente métallique collé et une couverture prévue en panneaux photovoltaïques versant sud (production d'électricité en autoconsommation en cours d'étude) et un auvent en bac acier. La pente de chaque versant est de 26%. D'une surface au sol de 680m<sup>2</sup> (40m<sup>\*</sup> (15+2)m), sa façade nord sera ouverte, les autres facades seront fermées par des murs en béton banché de 2,5m de hauteur, la sablière Sud étant à 3m70 de hauteur, la faîtière à 7m60.

. 3&4-Les deux fosses faisant office de digesteur et de post-digesteur: Située sur la partie Nord côté Ouest du site, la plateforme de 1552m<sup>2</sup> recevant les fosses se situe au même niveau que la voirie. Le sol argileux (sols gersois) suffira pour l'étanchéité de la plateforme (une étude de sol a permis de vérifier la nature du sol, et de prendre les mesures nécessaires pour étanchéiser le sol de la plateforme). Le pourtour des cuves est réalisé en concassé (grave non technique) pour permettre la circulation autour des cuves et accéder aux équipements pour les phases de maintenance. Les fosses réalisées en murs banchés de 6m de hauteur, de forme ronde avec un diamètre de 20m, sont enterrées de 1m00 par rapport à la plateforme et par rapport à la voirie ont donc une hauteur de 5m00 en surface. Elles sont recouvertes d'une double membrane isolée, et les murs sont isolés par l'extérieur avec un bardage en bac acier posé verticalement.

. 5-La trémie d'alimentation : Située sur une plateforme bétonnée de 120m<sup>2</sup> (6m00\*20m00) au même niveau que la voirie, la trémie d'alimentation est un élément métallique manufacturé de 16m50 de long pour 2m30 de large, d'une hauteur de 3m posé à même la dalle:

. 6- le local technique: Situé à 0m50 plus bas que la plateforme des digesteur et post-digesteur entre les deux cuves et revenant jusqu'à la dalle de la trémie, le local technique sera construit en structure légère : ossature bois + bardage bacacier. Sa surface totale est de 96 m<sup>2</sup>. Le toit sera réalisé en bacacier + tôles translucides. Sa hauteur sous sablière (côté Est) est de 3m50. Son toit en monopente présente une légère pente de 4%, d'où une hauteur au faîtage (entre les deux cuves) de 4m00. Sa largeur en façade Est est de 11m. Il contient l'ensemble des équipements de process (pompes de recirculation, automatisme principalement, local électrique, bureau avec ordinateur)

.7-L'aire de dépotage de lisier et de lavage : Située au nord du site, à côté de la cuve de réception des lisiers, la plateforme de 3m00\*16m00 est bétonnée avec un syphon de récupération des eaux de lavage qui seront transférées gravitairement vers un poste de relevage qui transfèrera les eaux sales vers la cuve de réception des lisiers.

. 8-La fosse de stockage du digestat liquide: Située au sud du site, à côté de l'aire de stockage des matières végétales, la plateforme de 1 306m<sup>2</sup> recevant la fosse se situe 0m50 plus bas que la voirie afin de réaliser une cuvette de 650m3 nécessaire en cas de rupture de la fosse. Le sol à priori argileux (sols gersois) suffira pour l'étanchéité de la plateforme (une étude de sol a permis de vérifier la nature du sol, et de prendre les mesures nécessaires pour étanchéiser la cuvette). La fosse réalisée en murs banchés de 8m de hauteur, de forme ronde avec un diamètre de 28m, est enterrée de 0m50 à 1m00 par rapport à la plateforme finie. Elle a donc une hauteur de 7m50 en surface. Elle est recouverte d'une bâche, et les murs sont laissés bruts de décoffrage.

. 9-Le container de cogénération: Situé sur une dalle bétonnée de 75m<sup>2</sup> (5m\*15m) à l'entrée du site côté Ouest, il s'agit d'un container métallique posé sur la dalle, mesurant côte à côte 13m45 de long pour 2m44 de large et une hauteur de 2m66. Des équipements sont installés sur le toit du container (cheminée, aérotherme, caisson anti-bruit).

. 10-La fosse de réception des lisiers: Positionnée sur la même plateforme que les digesteurs et post-digesteurs, elle est réalisée en murs banchés de 3m de hauteur avec une dalle en béton armé comme couvercle, l'ensemble laissé brut de décoffrage. De forme ronde, de diamètre de 8m, elle est enterrée de 3m00 et seule la couverture béton dépasse du sol de 20cm.

. 11-La zone hygiénisation : La zone hygiénisation est constituée d'une dalle bétonnée de 6m00 par 10m00 sur laquelle sont installés le système de broyage/pompage, l'hygiéniseur et la cuve de réception des déchets hygiénisés. L'hygiéniseur se présente sous la forme d'un cylindre en inox de diamètre extérieur 2m90 pour une hauteur totale de 4m50. La cuve de réception des déchets hygiénisés se présente sous la forme d'une cuve en polyester de 3m00 de diamètre pour une hauteur de 8m00. Cette cuve est aérienne. Elle est équipée d'une échelle à crinoline permettant d'accéder sur son toit.

. 12-Poste de relevage des Eaux Sales : cet équipement permet la récupération des eaux pluviales tombant sur les zones caractérisées de sales à savoir la zone devant la trémie, l'aire de lavage n°2. Il récupère aussi les jus de silo de la zone de stockage n°8, les jus issus du stockage de fumier dans le bâtiment n°2. Il est situé entre l'aire de stockage n°1 et la dalle de la trémie.

.13-Un bassin de gestion des eaux pluviales propres : Il s'agit d'une noue d'une surface de 992 m<sup>2</sup> pour une hauteur moyenne de 1m00 (pente de 0 à 2m00 ; voir zone orange hachurée sur le plan de masse) soit un volume de 992 m3 alors que le besoin n' est que de 556 m3.

. 14-L'aire de lavage n°2 et aire de remplissage du digestat liquide : Située au sud du site, à côté de la cuve de stockage de digestat, la plateforme de 3m00\*10m00 est bétonnée avec un syphon de récupération des eaux de layage qui seront transférées gravitairement vers le poste de relevage qui transfèrera les eaux sales vers la cuve de réception des lisiers.

.15-La réserve incendie : La réserve incendie est constituée d'une citerne souple et d'une plateforme existante pour le stationnement d'un camion de pompier. Elle est située au nord-est du site de méthanisation, au-dessus du talus Ouest. Sa hauteur est de 1m60, pour une largeur de 8m88 et une longueur de 16m80.

. 16-La torchère : Une torchère de 5m70 de hauteur et de 1m de diamètre, en acier inoxydable sera positionnée à 10m de la plateforme n°9.

.17-L'aire de manœuvre et de retournement : réalisée en enrobé, elle est située devant le bâtiment de stockage de fumier et de déchets de céréales au sud du site.

Un talus de rétention est réalisé sur la partie Est du site. Sa hauteur minimale est à la cote NGF246,25. Il constitue alors une zone de rétention pouvant contenir le volume de la plus grande cuve (à savoir la cuve n°8). Un ouvrage de régulation du débit de fuite est installé au point bas (fil d'eau à la cote NGF242,00). De l'autre côté du talus est installée une vanne d' isolement qui s'actionnera en cas de rupture de paroi d'une cuve. Le tuyau de sortie de cette noue sera relié à un séparateur d'hydrocarbure avant reiet vers le fossé existant.

Le projet traitera les substrats suivants :

- 24,92 tonnes par jour (seuil de classement enregistrement 30 t/j) répartis comme suit : 16,1 t/j de lisier (5875 m3/an), 0,55 t/j de fumier (200 t/an), 1,15 t/j d'herbes de parcours (420 t/an), 0,27 t/j de déchets de céréales (100 t/an), 1,64 t/j de cannes de maïs (600 t/an) et 5,21 t/j de CIVE (1900 t/an)

-1,37 t/j de déchets d'abattoir, de sang et de déchets graisseux (500 t/an)

4.2 Votre projet est-il un :

Nouveau site $\overline{v}$ 

Site existant

Précisez la nature et le volume des activités ainsi que la ou les rubrique(s) de la nomenclature des installations classées dont la ou<br>les installations projetées relèvent :

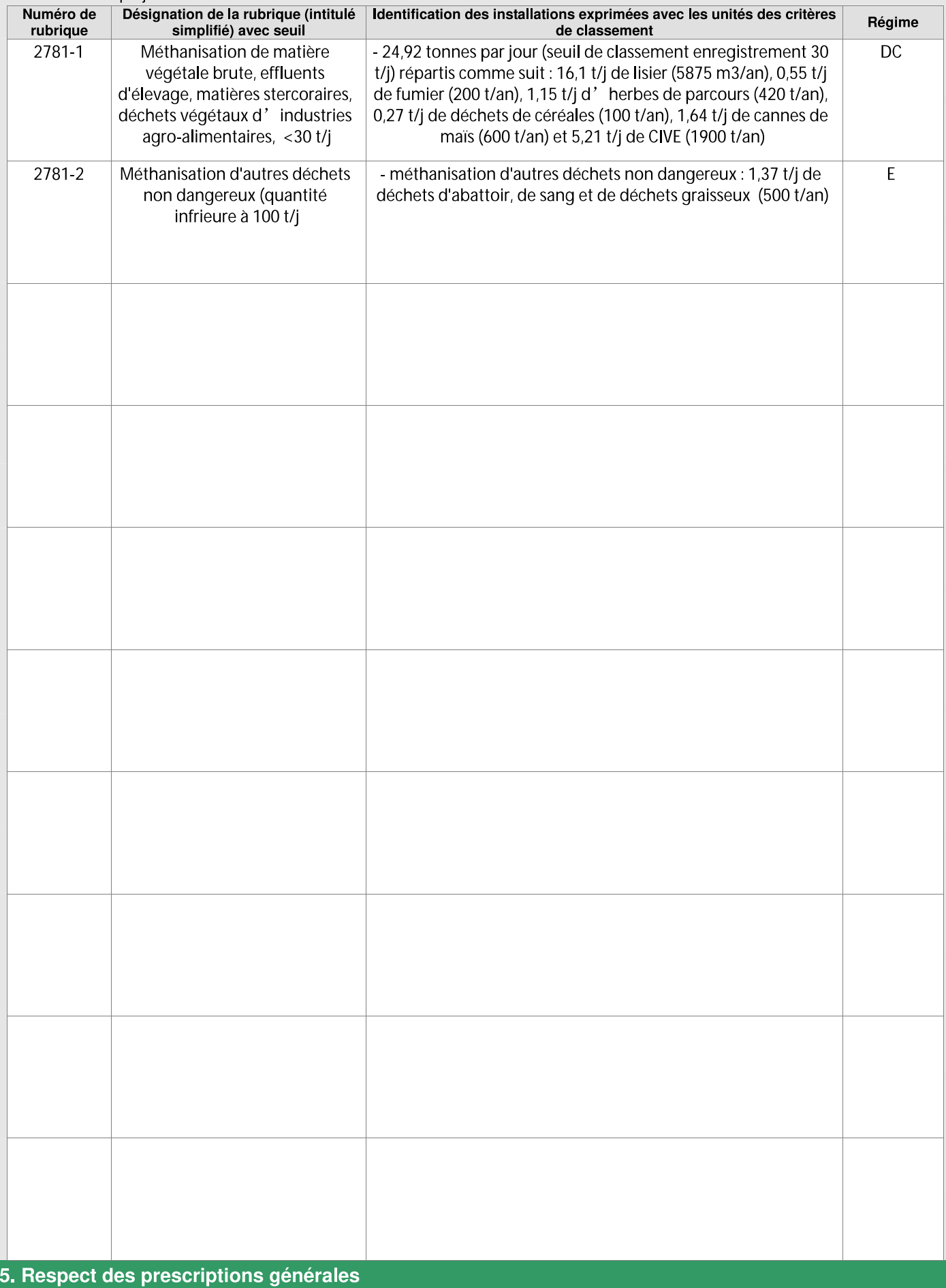

5.1 Veuillez joindre un document permettant de justifier que votre installation fonctionnera en conformité avec les prescriptions générales édictées par arrêté ministériel.

Des guides de justificatifs sont mis à votre disposition à l'adresse suivante : http://www.ineris.fr/aida/consultation document/10361

Attention, la justification de la conformité à l'arrêté ministériel de prescriptions générales peut exiger la production de pièces annexes (exemple : plan d'épandage).

Vous pouvez indiquer ces pièces dans le tableau à votre disposition en toute fin du présent formulaire, après le récapitulatif des pièces obligatoires.

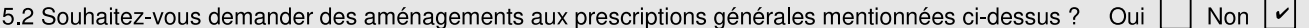

Si oui, veuillez fournir un document indiquant la nature, l'importance et la justification des aménagements demandés. Le service instructeur sera attentif à l'ampleur des demandes d'aménagements et aux justifications apportées.

# 6. Sensibilité environnementale en fonction de la localisation de votre projet

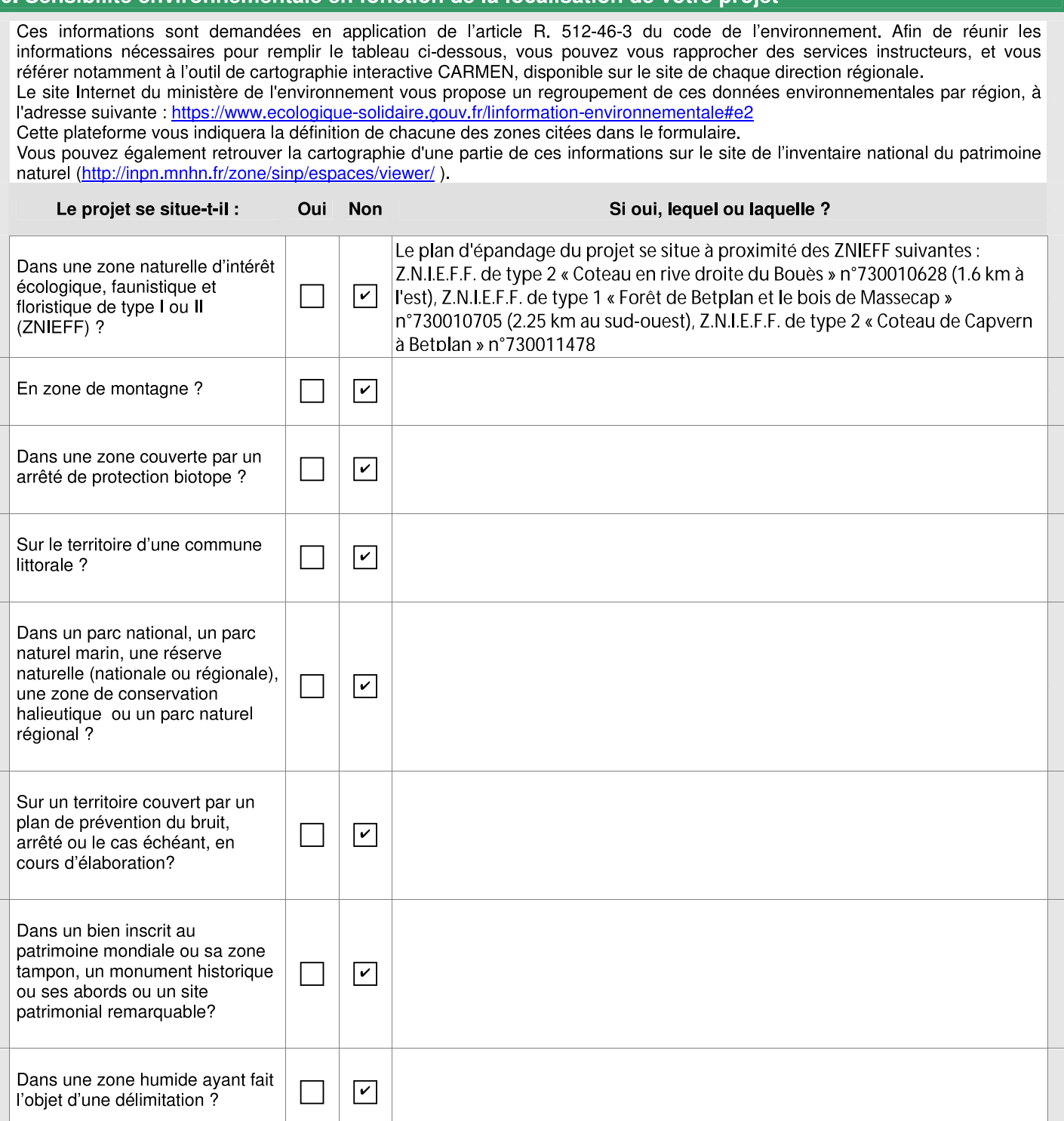

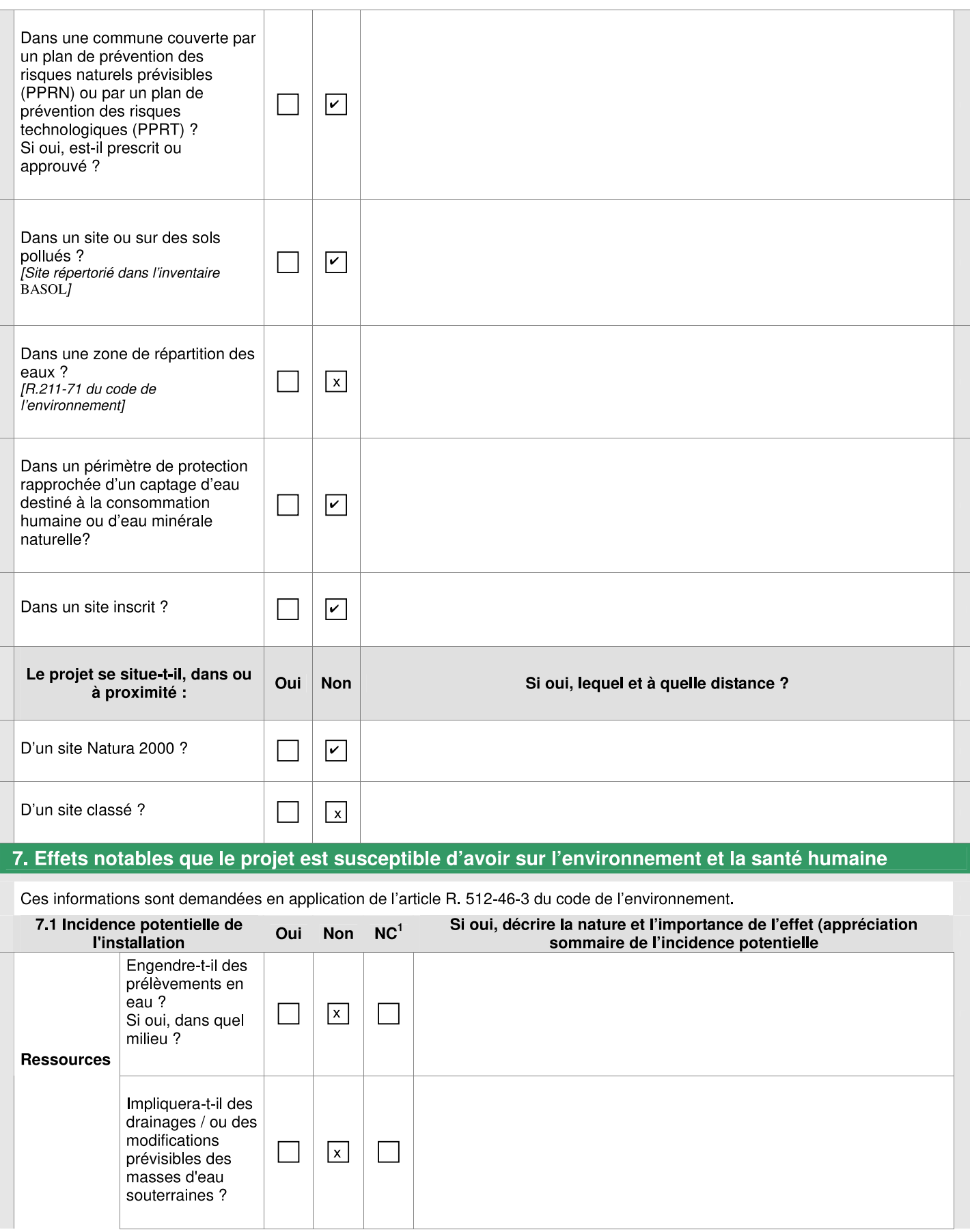

 $\overline{1}$ 

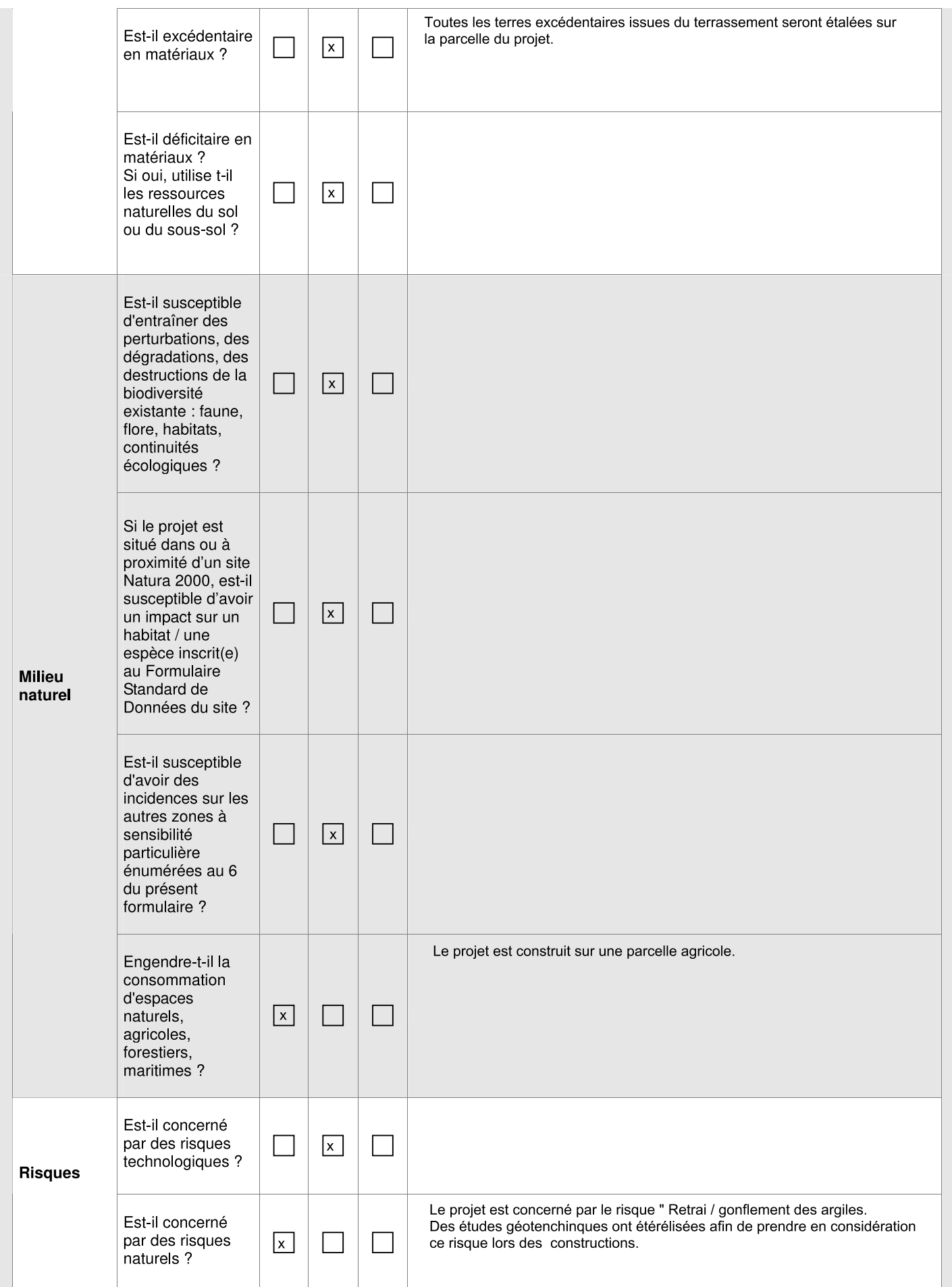

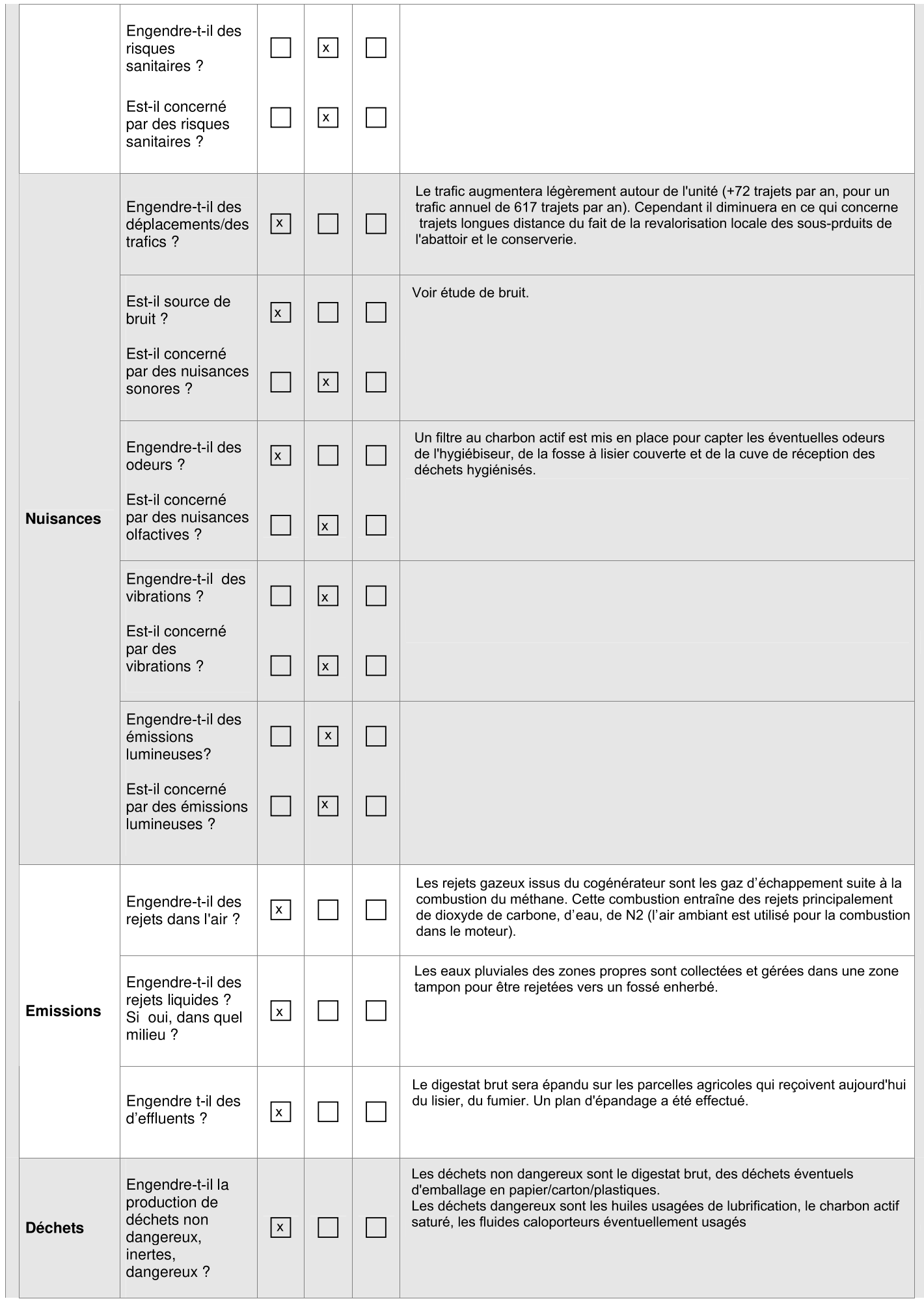

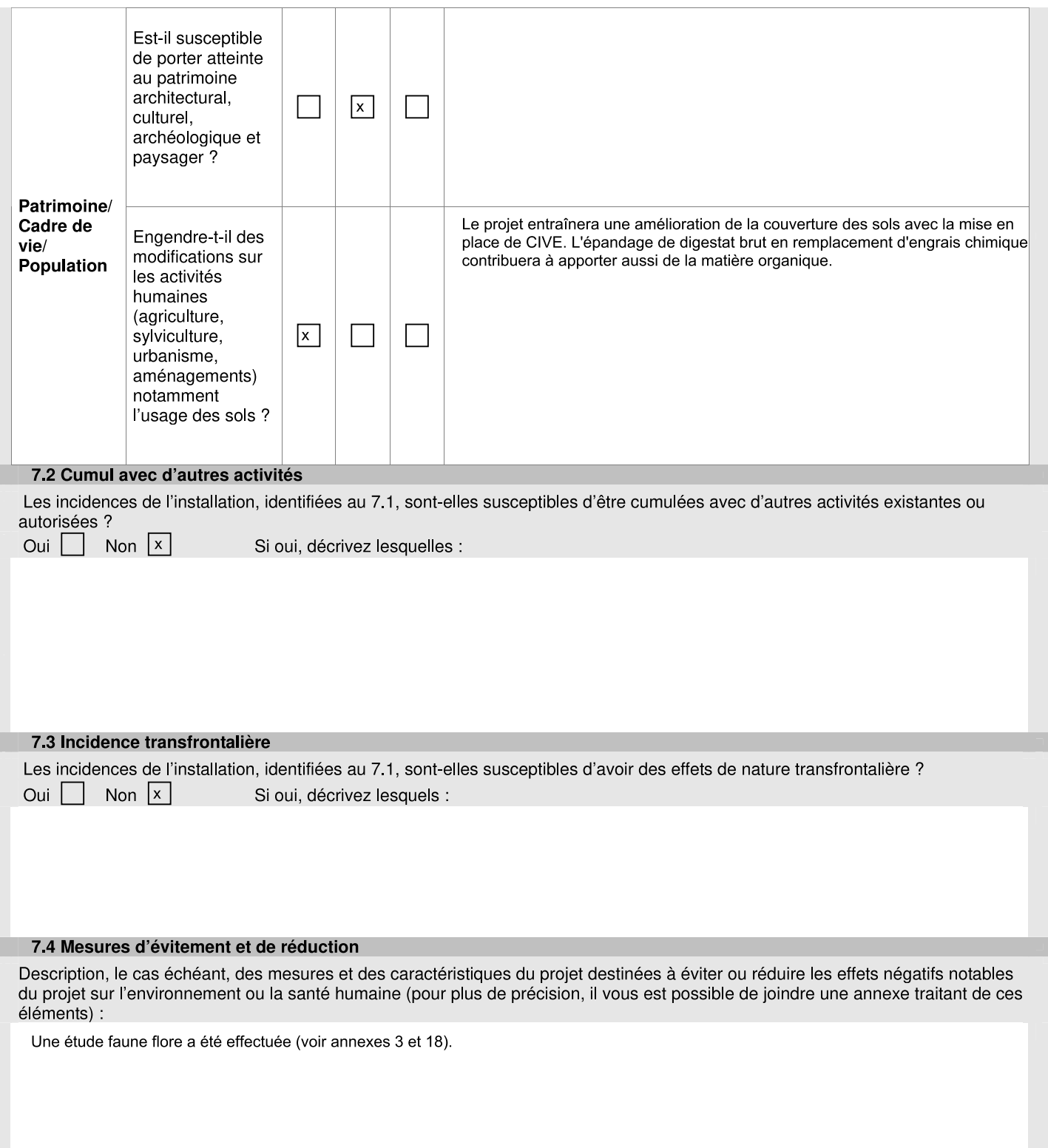

## 8. Usage futur

Pour les sites nouveaux, veuillez indiquer votre proposition sur le type d'usage futur du site lorsque l'installation sera mise à l'arrêt définitif, accompagné de l'avis du propriétaire le cas échéant, ainsi que celui du maire ou du président de l'établissement public de coopération intercommunale compétent en matière d'urbanisme [5° de l'article R.512-46-4 du code de l'environnement].

Après la mise à l'arrêt, les équipements de l'unité seront démontés, les cuves seront vidées et inertées. Les cuves béton et le bâtiment seront<br>conservés. L'accès restera fermé et limité au propriétaire.

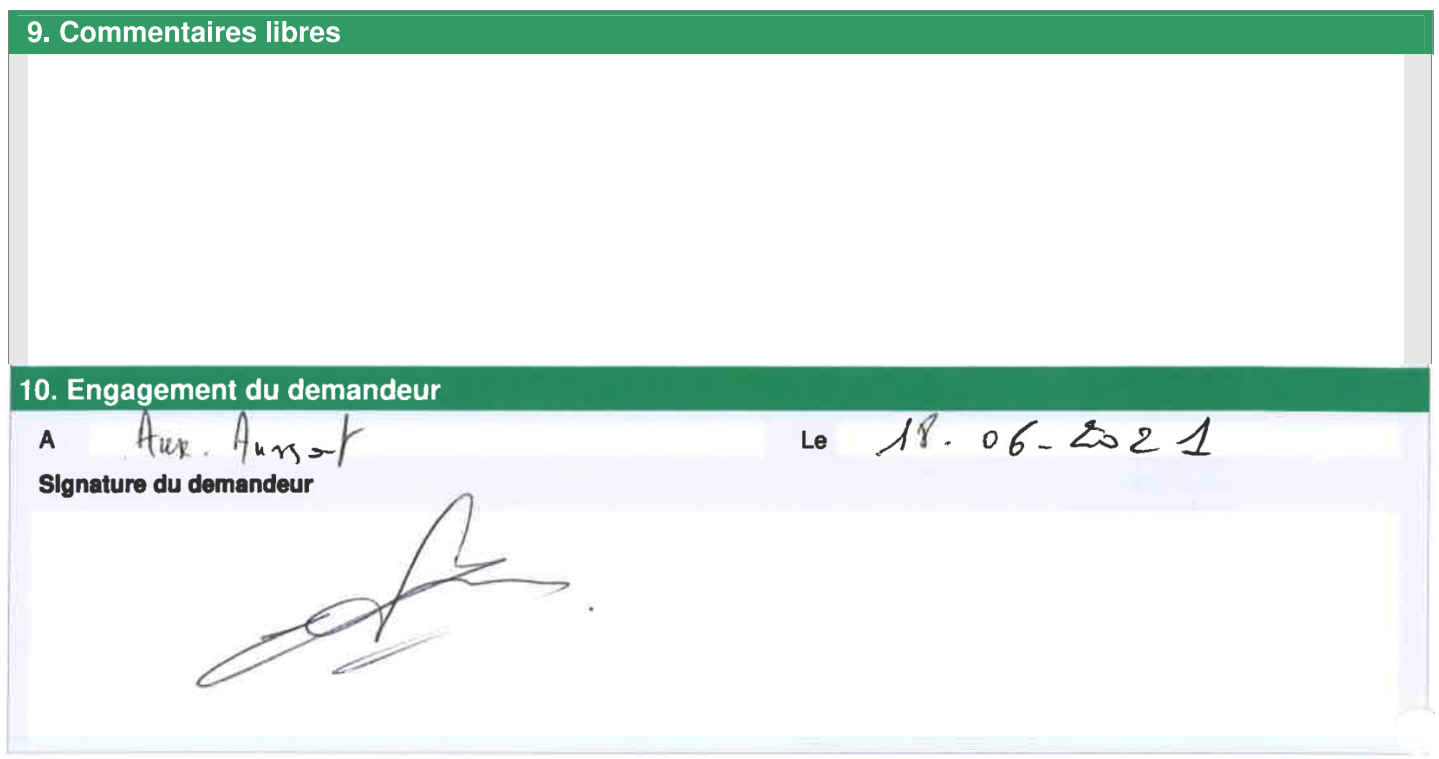

# Bordereau récapitulatif des pièces à joindre à la demande d'enregistrement

Vous devez fournir le dossier complet en trois exemplaires, augmentés du nombre de communes dont l'avis est requis en application de l'article R. 512-46-11. Chaque dossier est constitué d'un exemplaire du formulaire de demande accompagné des pièces nécessaires à l'instruction de votre enregistrement, parmi celles énumérées ci-dessous.

### 1) Pièces obligatoires pour tous les dossiers :

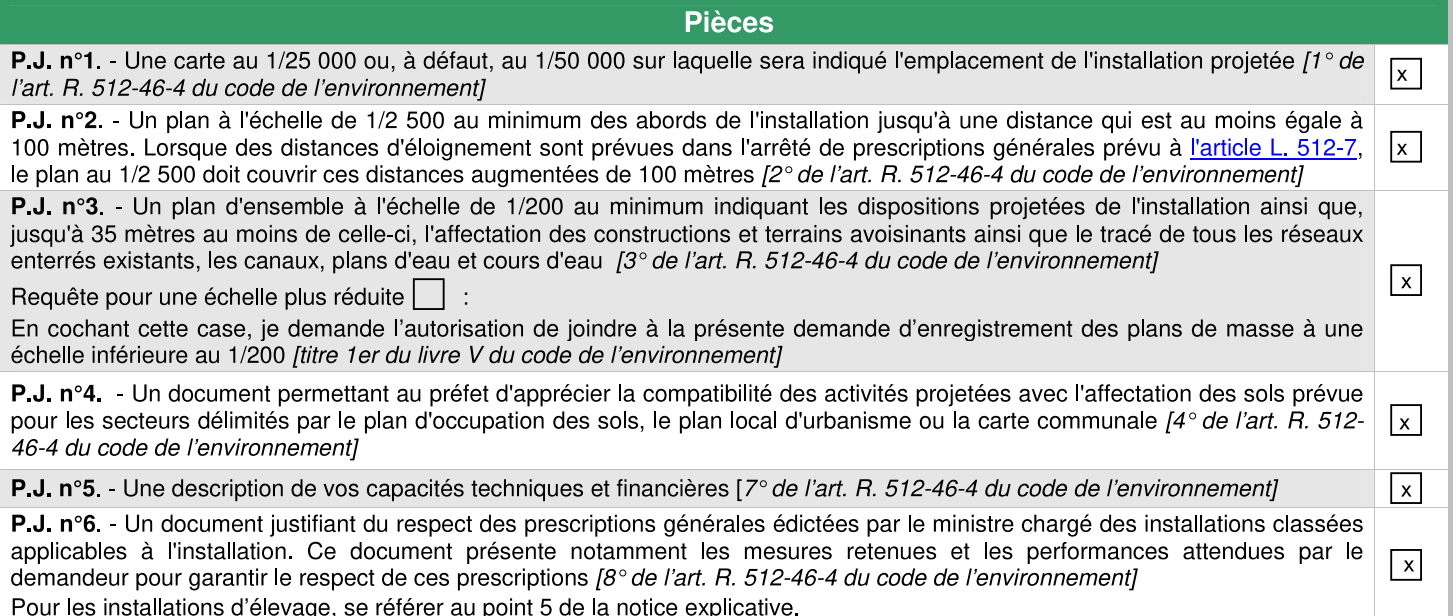

#### 2) Pièces à joindre selon la nature ou l'emplacement du projet :

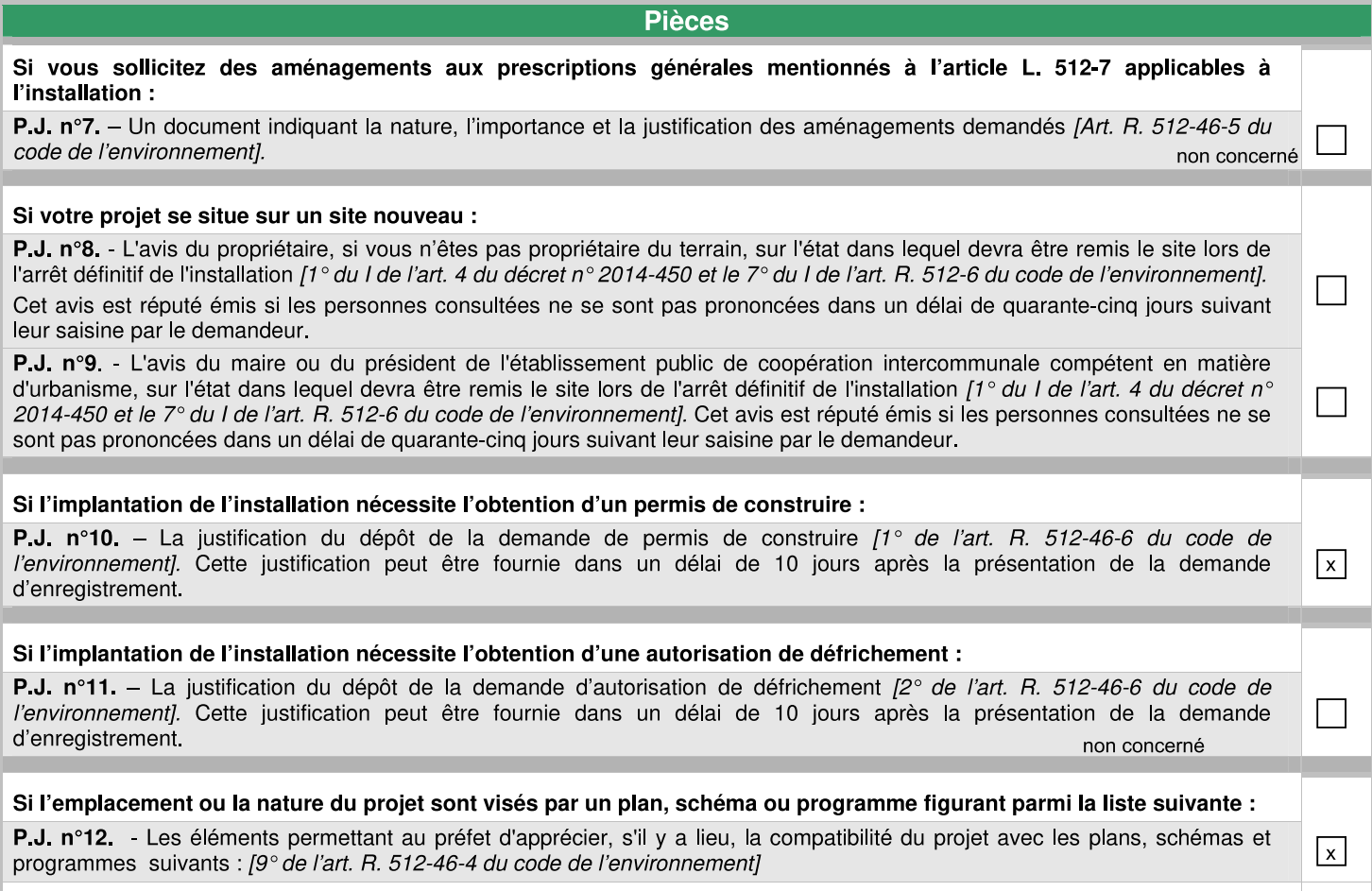

- le schéma directeur d'aménagement et de gestion des eaux (SDAGE) prévu par les articles L. 212-1 et L. 212-2 du code de l'environnement

 $\mathbf{I}$ 

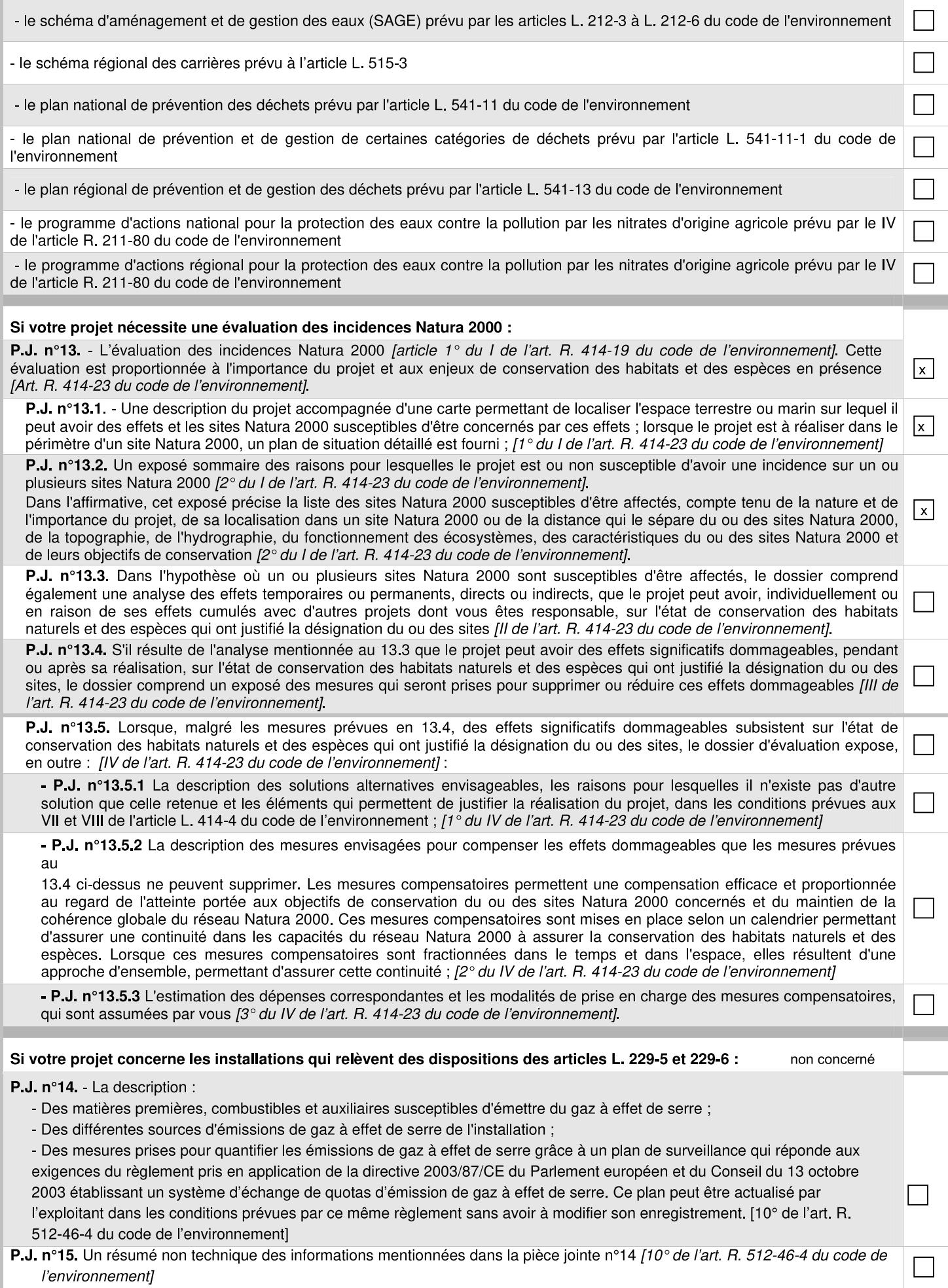

### Si votre projet concerne une installation d'une puissance supérieure ou égale à 20 MW :

P.J. n°16. - Une analyse coûts-avantages afin d'évaluer l'opportunité de valoriser de la chaleur fatale notamment à travers un réseau de chaleur ou de froid. Un arrêté du ministre chargé des installations classées et du ministre chargé de l'énergie, pris dans les formes prévues à l'article L. 512-5, définit les installations concernées ainsi que les modalités de réalisation de l'analyse coûts-avantages. [11° de l'art. R. 512-46-4 du code de l'environnement] non concerné

P.J. n°17. - Une description des mesures prises pour limiter la consommation d'énergie de l'installation Sont fournis notamment les éléments sur l'optimisation de l'efficacité énergétique, tels que la récupération secondaire de chaleur. [12° de l'art. R. 512-46-4 du code de l'environnement]

#### 3) Autres pièces volontairement transmises par le demandeur :

Veuillez compléter le tableau ci-joint en indiquant les pièces supplémentaires que vous souhaitez transmettre à l'administration.

**Pièces** 

 $\Box$ 

Dossier complet enregistrement et ses annexes